## Datenblatt

## Bierdeckel-rund gebohrt

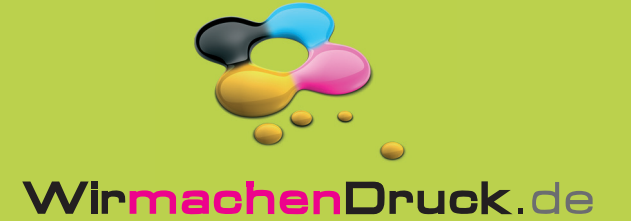

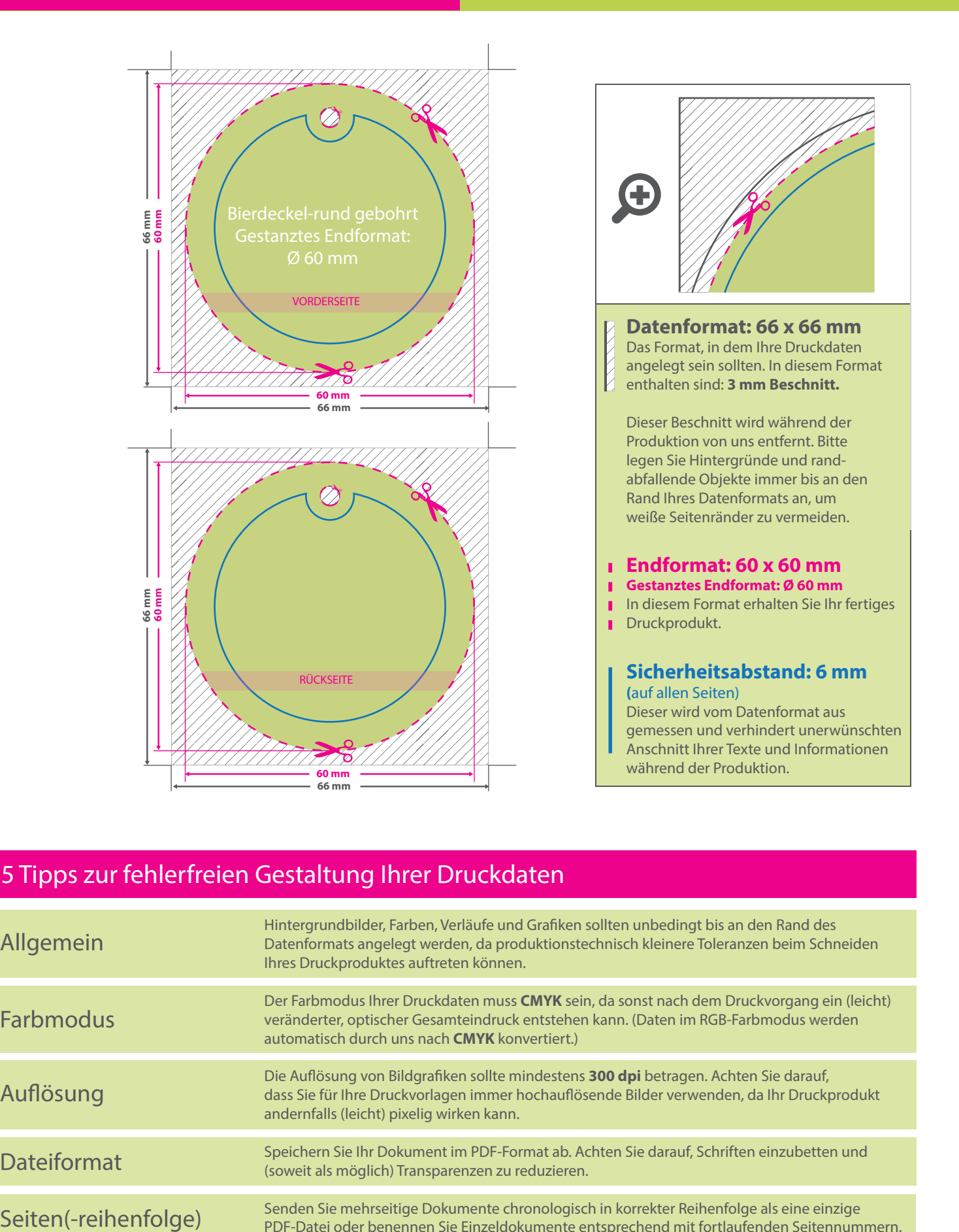

## 5 Tipps zur fehlerfreien Gestaltung Ihrer Druckdaten

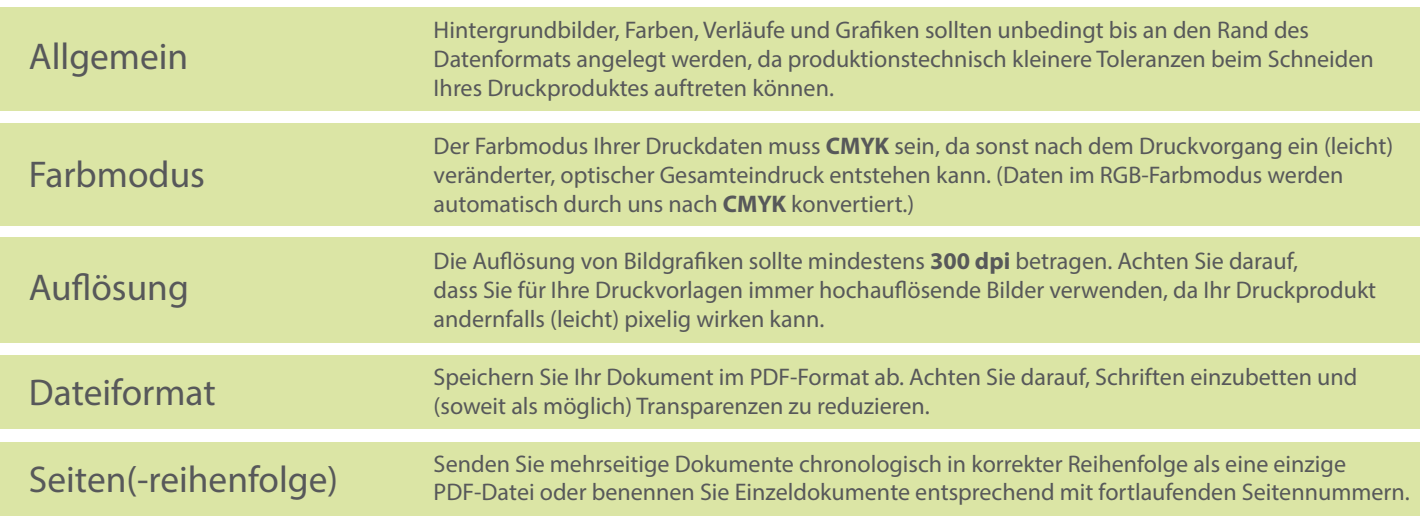